## Adobe Photoshop Elements 9 Manual

As recognized, adventure as without difficulty as experience more or less lesson, amusement, as capably as covenant can be gotten by just checking out a book Adobe Photoshop Elements 9 Manual moreover it is not directly done, you could take on even more something like this life, on the world.

We manage to pay for you this proper as skillfully as simple habit to get those all. We come up with the money for Adobe Photoshop Elements 9 Manual and numerous ebook collections from fictions to scientific research in any way, along with them is this Adobe Photoshop Elements 9 Manual that can be your partner.

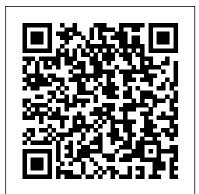

Adobe Photoshop Elements 14 "O'Reilly Media, Inc."

Photoshop Elements is a professional photo editing suite that has been in existence for over two decades and is a popular choice for beginners and advanced photographers. It is geared more towards general photography rather than the way that most photo editors use the software today, where many are more interested in enhancing the subject and the look of the photograph. Photoshop Elements 2021 is one of the few options available to a beginner looking to learn photo editing basics. With it, you can easily plan, design, publish and turn your photos into design work and online portfolios, posters, and prints. This book is an excellent guide on how to use this powerful image editor that is super seamless to use as you will learn and understand topics such as: Getting started on activating Photoshop Elements 2021 New features on Elements 2021 Understanding your basic interface (Home screen buttons) Using the Guided Mode Types of photo projects you can create with Photoshop Elements How to access the help resources Editing photos Viewing photos Monitoring your image Image modification Using the undo, redo, and cancel actions Using the rulers How to use the grid Using selections, layers, and shapes to position your items How to resize images How to crop images Working with Raw files from your camera Adding blur to images Replacing your image colors Cloning your image Using the Smart Brush tools for adjusting shadows and light Retouching and correcting the photos Getting to know and using the painting tools How to add text Creating various shapes How to edit shapes Adjusting photos with filters Applying effects to images Color management and setup Using color and tonal correction How to use hue, saturation, vibrance, and black and white color adjustment Tools for Fixing Color Casts And many more...... This is just a few of what is contained in this User Manual, and you can Download FREE with Kindle effects Learn which tools the pros use -- you'll finally understand how layers work! UnlimitedSo what are you waiting for? Scroll up and Click the Orange - BUY NOW WITH 1-CLICK BUTTON- on the top right corner and Download Now!!! You won't regret you did See you inside!!!

Photoshop Elements 5 "O'Reilly Media, Inc."

Master Adobe's friendliest tool for editing photos and making digital artwork, Photoshop Elements 2022, quickly and easily with step-by-step tutorials and full color images. Visual QuickStart Guides provide an easy, visual approach to learning, using tightly integrated video, images, and text. Purchase of the book includes access to the free Web Edition, which features more than three hours of video, enhancing and expanding the information in the text. Concise steps and explanations guide you through the foundations of using Adobe Photoshop Elements 2022, getting you up and running in no time. Adobe Photoshop Elements has many of the same features as its older brother but with a simpler, streamlined interface designed for both the casual photographer and the serious hobbyist. Learn how to: Use new slideshow styles Extend photo backgrounds Manipulate overlays to fit any shape Apply moving animations Render your compositions with an art filter

## Adobe Photoshop Elements 15 Introductory Quick Reference Guide Laminated Cheat Sheet TeachUcomp Inc.

Photoshop Elements 7 includes lots of new tools for sprucing up your photos, like the Scene Cleaner that lets you get rid of unwanted elements and the Smart Brush that makes touch-ups a breeze. But the one thing you won't find in Elements is readerfriendly guidance on how to get the most out of this powerful program. Enter Photoshop Elements 7: The Missing Manual, ready to explain not only how the tools and commands work, but when to use them. With this bestselling book (now in its 5th edition), you'll learn everything from the basics of loading photos into Elements to the new online photo-sharing and storage service that Adobe's offering (for free!) at Photoshop.com. There's so much to Elements 7 that knowing what to do -- and when to do it -- is tricky. That's why this book carefully explains all the tools and options by putting each one into a clear, easy-to-understand context. Learn to import, organize, and fix photos quickly and easily Repair and restore old and damaged photos, and retouch any image Jazz up your pictures with dozens of filters, frames, and special Create collages and photo layout pages for scrapbooks and other projects Fix your photos online and synch the changes to your own photo library As always, author Barbara Brundage lets you know which features work well, which don't, and why -- all with a bit of wit and good humor. Dive into Adobe's outstanding photo editor and find out why this Missing Manual is the bestselling book on the topic.

Adobe Photoshop Elements 9 Taylor & Francis

Whether you're a photographer, scrapbooker, or aspiring graphic artist, Photoshop Elements is an ideal imageediting tool-- once you know your way around. This guide removes the guesswork, and provides jargon-free advice and step-by-step guidance.

Adobe Photoshop Elements 14: A Guide for Beginner 's Taylor & Francis Delve into new creative endeavors with this unique guide to Photoshop Elements 9 Adobe Photoshop Elements is the leading consumer-level photo editing software for both Mac and Windows users. This one-of-a-kind guide demonstrates creative effects Photoshop features from right within Elements. Plus, since this book is you can accomplish with Photoshop Elements, using five gallery-quality images to illustrate each tutorial. Every lesson includes the specific shooting information used for the photo and details of the Elements treatments applied to transform it. With its unique 9x9" format and spectacular photographs, this book is unlike any other Photoshop Elements guide available. Photoshop Elements is the number one photo editing software for consumer use and is available for both Mac and Windows This guide provides tutorials for specific creative explorations using Photoshop Elements, illustrated with gallery-quality images presented in a before-and-after format Special "Capture Notes" provide the camera and setting information for each photo, while "Digital Notes" offer the details about the Elements treatments used to alter or enhance it Spreads of spectacular images at the end of each chapter demonstrate the aesthetic quality one can achieve Unique in size, image quality, and approach, Ex3 teases your creativity while it provides step-by-step guidance to key features of Photoshop Elements.

Mastering Adobe Photoshop Elements 2021 "O'Reilly Media, Inc."

This book breaks new ground by doing something for digital photographers that 's never been done before—it cuts through the bull and shows you exactly "how to do it." It's not a bunch of theory; it doesn't challenge you to come upands-on learning. with your own settings or figure things out on your own. Instead, it does something that virtually no other Elements book has ever done—it tells you flatout which settings to use, when to use them, and why. If you 're looking for one Andrews returns with his comprehensive guide to this popular software of those "tell-me-everything-about-the-Unsharp-Mask-filter" books, this isn it. You can grab any other Elements book on the shelf, because they all do that. Instead, this book gives you the inside tips and tricks of the trade for organizing, correcting, editing, sharpening, retouching, and printing your photos like a pro. You 'Il be absolutely amazed at how easy and effective these techniques are—once you know the secrets. LEARN HOW THE PROS DO IT Each year we train thousands of digital photographers and, almost without exception, they have the same questions and face the same problems—that 's exactly what we cover in this book. You 'Il learn: The real secrets of how the pros retouch portraits How to color correct any photo without breaking a sweat (you'll be amazed at how the pros do it!) How to use Camera Raw for processing not only RAW photos, but JPEGs and TIFFs, too! (And you'll learn why so many pros like it best—because it 's faster and easier) The sharpening techniques the pros really use (there 's an entire chapter just on this!) How to

deal with common digital camera image problems, including removing noise and avoiding halos The most requested photographic special effects, and much more! THE BOOK 'S SECRET WEAPON Although Elements 10 offers some digital photography features that Photoshop CS5 doesn't offer, there are plenty of features that Photoshop CS5 has that Elements 10 still doesn't have (things like paths, Channel Mixer, etc.). But in this book, you 'Il learn some slick workarounds, cheats, and some fairly ingenious ways to replicate many of those designed for photographers, it doesn't waste your time talking about how to frame a shot, set your exposure, etc., and there 's no talk about which camera or printer to buy. It 's all Elements, step by step, cover to cover, in the only book of its kind, and you 're gonna love it!

Photoshop Elements 2020 Training Manual Classroom in a Book Taylor & Francis Master the most powerful photo editing tools and techniques that Elements has to offer! Using step-by-step projects, Mark Galer will have you creating stunning images in no time at all. Whether you want to create impressive, seamless montages, optimize your photos for perfect print quality, or simply enhance your images for maximum impact, Maximum Performance will give you the skills and know-how you need to create professional quality results. Featured projects teach you how to work with multilayered 16 bit/channel files, as well as convert to black and white using Adobe Camera Raw, create High Key images, work with image borders and textures, and create tilt-shift and cross-process effects. Three movie tutorials featuring specific techniques from the book are available for free online, and a supplemental package of images and movies can be purchased with an easy one-time download from the authors' website, www.elements-maxperformance.com. Find everything you need to unleash the power of Elements with Max Performance, or for a more interactive learning experience, download the supplemental images and movies for comprehensive,

Photoshop Elements 2021 Guide "O'Reilly Media, Inc."

Completely updated for the latest version of Adobe Photoshop Elements, Philip package. Akin to Martin Evening's bestselling Photoshop title, every feature and function of Elements is covered here in step-by-step detail. Accompanied by helpful screenshots and colorful images, highlighted in an updated and modernized design, this versatile guide is perfect if you're a first time user wanting to dip your toe into the world of digital image adjustment, or a seasoned pro wanting to hone your skills for perfectly fine tuned images. The more advanced projects, such as completing a photo book from scratch, stitching together multiple images to create fantastic panoramas, working with raw files, and more, are perfect if you want to push your images even further for amazing results from this fabulous software package. The easy to follow tutorials are complemented by general photography tips and tricks to give your images that masterful edge. Truly geared toward the photographer's needs, both pre and post-capture, this essential guide is a perfect companion for anyone wanting to take their images a step further with Elements.

Photoshop Elements 7 for Windows John Wiley & Sons

Adobe has been one of the leaders in the industry when it comes to assisting photographers with editing their photos. While many people are under the impression that Adobe photo editing software is aimed at professional photographers only, that is not very true. Sure, Adobe Photoshop may seem to be a bit overwhelming for the photographer who is just starting out. However, there is another software that was created by Adobe that is geared toward photographers who are just starting out. This newbie-friendly software is called Adobe Elements. There is, however, a specific edition of the Adobe Photoshop Elements that we will be looking at. Today, we will be looking into the features of Adobe Photoshop Elements 14. The Adobe Photoshop Elements 14 was released in September of 2015. Since then, there have been various updates that were made in order to make the software much easier to use. Even though this software is geared towards beginners, it is still adequately equipped with all the favorite and most useful functions of Photoshop. Photoshop Elements 13: The Missing Manual "O'Reilly Media, Inc." Completely updated for the latest version of Adobe Photoshop Elements, Philip Andrews returns with his comprehensive guide to this popular software package. Akin to Martin

Evening's bestselling Photoshop title, every feature and function of Elements is covered here in step-by-step detail. Accompanied by helpful screenshots and colorful images, highlighted in an updated and modernized design, this versatile guide is perfect if you're a first time user wanting to dip your toe into the world of digital image adjustment, or a seasoned pro wanting to hone your skills for perfectly fine tuned images. The more advanced projects, such as completing a photo book from scratch, stitching together multiple images to create fantastic panoramas, working with raw files, and more, are perfect if you want to push your images even further for amazing results from this fabulous software package. The easy to follow tutorials are complemented by general photography tips and tricks to give your images that masterful edge. Truly geared toward the photographer's needs, both pre and post-capture, this essential guide is a perfect companion for anyone wanting to take their images a step further with Elements.

Photoshop Elements 9 for Mac OS X. "O'Reilly Media, Inc."

Take your photos from "meh" to "wow!" with Photoshop Elements 13 and this expert guide Photoshop Elements 13 For Dummies is your guide to picture perfection using Adobe's Photoshop Elements. This full-color manual walks you through the process of photo editing, from basic color corrections to advanced filter effects, drawing, and more. Work through from beginning to end for a complete lesson, or keep it handy as a quick reference for unfamiliar tools and techniques. Designed for beginner and intermediate Photoshop Elements users, this book provides straightforward instruction in a fun, richly illustrated, easy-to-read style that makes learning feel like play. Combining powerful tools with a user-friendly interface has made Photoshop Elements the number-one selling photo editing software. Photoshop Elements 13 For Dummies shows you how to take advantage of everything the software has to offer, helping you create high-quality images for print, e-mail, and the web. Even with no digital image editing experience at all, you'll learn how to take your photos from bland 12. Opening a Copy of the Camera Raw File in the Editor 13. Saving a Camera Raw to beautiful and have a blast along the way. Adjust resolutions, color modes, and file

formats to best suit the project Work with layers, filters, effects, styles, type, and more Correct color, contrast and clarity for a simple photo makeover Optimize for print, or share on Facebook, Flickr, and other social networks The power and simplicity of Photoshop Elements makes it the perfect solution for amateurs seeking an affordable digital editing platform. The quicker you learn the tools, the sooner you'll be turning out photos to brag about - and Photoshop Elements 13 For Dummies will get you there in a flash.

Adobe Photoshop Elements 9 for Photographers "O'Reilly Media, Inc."

Whether you're aiming for YouTube videos or Hollywood-style epics, you need what Premiere Elements can't provide: crystal-clear guidance and real world know-how. This Missing Manual delivers. Packed with great ideas on how to spiff up your footage, this book helps you avoid the dreaded Help! I Never Do Anything With My Video syndrome. With this book, you'll learn how to use Premiere's two approaches to filmmaking: The quick-and-easy InstantMovie technique, and the classic, handcrafted approach for frame-by-frame editing with fine-tuned transitions, effects, and more. Premiere expert Chris Grover combines a touch of humor with insights, tips, and tricks culled from years of moviemaking experience to help you release your inner Scorsese. Create movies from start to finish with hands-on. step-by-step instructions Use InstantMovie to whip up a video ready for prime time Learn frame-by-frame editing to handcraft your story like the pros do Share your movie by saving it to disc, uploading it, or emailing it Add video effects that dazzle Use keyframes to precisely control cuts, special effects, and sound Tap Premiere's automated tools to analyze, organize, and rate your clips

Adobe Photoshop Elements 9 Classroom in a Book "O'Reilly Media, Inc." Complete classroom training manual for Photoshop Elements 2020. 257 pages and 186 individual topics. Includes practice exercises and keyboard shortcuts. You will learn how to use the Organizer and Camera Raw, use basic painting and selection tools, create and manage layers, draw, manipulate and edit images, enhance photos, and much more. Topics Covered: Getting Acquainted with Photoshop Elements 1. Introduction to Photoshop Elements 2. The Welcome Screen Importing Photos Into the Organizer 1. The Organizer Environment 2. JPEG and Camera Raw 3. Importing Photos from Files and Folders 4. Importing Photos from Cameras and Card Readers 5. Importing Photos from a Scanner 6. Importing Photos in Bulk 7. Setting Watch Folders (Windows Only) Using the Organizer 1. Grid, Single Photo, and Full Screen Views 2. Creating and Using Albums 3. Photo Sharing 4. Managing Albums 5. The Taskbar 6. Creating a New Catalog 7. Renaming Images 8. Creating Keyword Tags 9. Creating New Tag Categories 10. Assigning and Managing Tags and Ratings 11. Stacking and Unstacking 12. Assigning Digital Notes 13. Sorting Images 14. Searching and Finding Your Images 15. Date View and Timeline View 16. Back Up and Restore a Catalog 17. Managing Files in the Organizer Camera Raw 1. About Processing Camera Raw Files 2. Opening a Camera Raw Image from the Organizer 3. Opening a Camera Raw Image from the Editor 4. The Camera Raw Dialog Box in the Editor 5. Camera Raw Tools 6. Camera Calibration Settings 7. Applying and Saving Custom Camera Settings 8. Adjusting White Levels 9. Camera Raw Treatments and Profiles 10. Making Basic Tonal Adjustments 11. Making Image Detail Adjustments File as a DNG File Edit Modes 1. The Different Edit Modes 2. The Expert Edit Mode

Environment 3. The Panel Bin and Taskbar 4. The Photo Bin 5. The Undo Command and Undo History Panel 6. Opening Images 7. Image Magnification 8. Viewing Document Information 9. Moving the Image 10. Setting Preferences 11. Quick Edit Mode 12. Guided Edit Mode Basic Image Manipulation 1. Bitmap Images 2. Vector Images 3. Image Size and Resolution Settings 4. Creating New Images 5. Placing Files Updates 6. Displaying Drawing Guides Color Basics 1. Color Modes and Models 2. Color Mode Conversion 3. Color Management 4. Foreground and Background Colors 5. Using the Color Picker 6. Selecting Colors with the Color Picker Tool 7. Selecting Colors with the Swatches Panel Painting Tools 1. Painting Tools 2. The Brush Tool 3. Blending Modes 4. The Impressionist Brush 5. The Pencil Tool 6. The Color Replacement Tool at all. Whether you want to enhance your images for maximum impact, optimize your 7. The Eraser Tool 8. The Magic Eraser Tool 9. The Background Eraser Tool 10. The Smart Brush Tools Brush Settings 1. Using the Brush Preset Picker 2. Loading New Brush Sets 3. Creating Custom Brush Presets 4. Creating Brush Tips from Selections 5. Setting Shape Dynamics 6. Resetting the Brush and Tool Settings Making Selections 1. Selection Basics 2. Making Pixel Selections 3. The Marquee Tools 4. The Lasso Tool 5. The Polygonal Lasso Tool 6. The Magnetic Lasso Tool 7. The Magic Wand Tool 8. The Auto Selection Tool 9. The Selection Brush Tool 10. The Refine Selection Brush Tool 11. The Quick Selection Tool 12. Modifying Pixel Selections 13. Refining Selection Edges 14. Transforming Selections 15. Copying and This collection combines Adobe Photoshop Elements 7 Classroom in a Book and Pasting Pixel Selections 16. Saving and Loading Selections Filling and Stroking 1. Applying Fills 2. Using the Paint Bucket Tool 3. Using the Gradient Tool 4. Using the Gradient Editor 5. Using Patterns 6. Stroking Layers 1. About Layers and the Layers Panel 2. Layer Types 3. Creating New Layers 4. Converting a Background Layer 5. Selecting Layers 6. Hiding and Showing Layers 7. Duplicating Layers 8. Stacking and new features, including applying incredible effects using the Smart Brush, cleaning Linking Layers 9. Linking Layers 10. Grouping Layers 11. Color Coding Layers 12. Moving Layer Content with the Move Tool 13. Locking Pixels in Layers 14. Renaming support for raw files, step-by-step editing assistance, and newly interactive and Layers and Deleting Layers 15. Merging Layers and Flattening Layers 16. Layer Styles 17. Adjustment Layers and Fill Layers 18. Creating Clipping Groups 19. Layer now allows you to create polished movies with no effort using InstantMovie, quickly Masks Text 1. Text Basics 2. Creating Point Text 3. Creating Paragraph Text 4. Selecting Text 5. Manipulating and Moving Text Boxes 6. Creating a Type Mask 7. Warping Text 8. Applying Layer Styles to Text Layers 9. Simplifying Text 10. Text on Selections, Shapes and Custom Paths Tools Drawing 1. Raster vs. Vector 2. Shape as the print edition. You will find a link in the last few pages of your eBook that Layers and Shape Options 3. Using the Shape Tools 4. The Cookie Cutter Tool Manipulating Images 1. Changing the Canvas Size 2. Rotating and Flipping Images 3. Cropping Images 4. The Free Transform Command 5. The Smudge Tool 6. Blurring and Sharpening Images 7. Using the Dodge Tool and the Burn Tool 8. The Sponge Tool 9. Filters and The Filter Gallery 10. The Liquify Command 11. Applying Effects 12. The Clone Stamp Tool 13. The Recompose Tool 14. Photomerge 15. The Pattern Stamp Tool 16. The Healing Brush Tool 17. The Spot Healing Brush Tool 18. The Straighten Tool 19. The Content-Aware Move Tool 20. Correcting Camera Distortions landscape view. This should cause the full URL to appear. Enhancing Photos 1. Auto Fixes 2. The Red Eye Removal Tool 3. Adjusting Shadows/Highlights 4. Adjusting Brightness/Contrast 5. Using Levels 6. Removing Color Casts 7. Hue/Saturation 8. Removing Color 9. Replacing Color 10. Color Curves 11. Adjusting Skin Tone 12. Defringing Layers 13. Adjust Smart Fix 14. Convert to Black and White 15. Haze Removal 16. Adjust Sharpness 17. Open Closed Eyes 18.

Adjust Facial Features 19. Shake Reduction 20. Unsharp Mask 21. Repairing Photos Saving Images 1. Saving Images 2. The Save for Web Dialog Box Printing, Sharing & Creating 1. Printing Images 2. Creation Wizards 3. Creating a Slide Show 4. Editing a Slide Show 5. Sharing Your Creations Help 1. Elements Help 2. System Info 3. Online

Adobe Photoshop Elements 9 for Photographers Packt Publishing Ltd Let Mark Galer guide you through the most powerful photo editing tools and techniques that Elements has to offer! A unique cominbtion of step-by-step projects, movie tutorials and sample images will have you creating stunning images in no time photos for perfect print quality, or creating impressive, seamless montages, Maximum Performance will give you the skills and know-how to create professional quality results, enabling you get maximum performance from this credit crunch approved software. The package is completed with an astonishingly supportive website packed with over 7 hours of movie tutorials, 100+ sample images, multimedia content and stock photography as well as automated actions to get even more out of the software.

Adobe Photoshop Elements 10: Maximum Performance "O'Reilly Media, Inc." Adobe Premiere Elements 7 Classroom in a Book into one affordable volume. Each chapter in these step-by-step, project-based guides contains a project that builds on the reader's growing knowledge of the program, while end-of-chapter review questions reinforce each lesson. Readers will learn how to use the programs' many your scene of unwanted elements with Adobe Photomerge Scene Cleaner, enhanced engaging ways to share your photos in Photoshop Elements. Premiere Elements 7 find your best clips with Smart Tags, import and edit video from the latest AVCHD camcorders, easily put your subject in a new setting using Adobe's amazing Videomerge technology and more. All of Peachpit's eBooks contain the same content directs you to the media files. Helpful tips: . If you are able to search the book, search for "Where are the lesson files?" . Go to the very last page of the book and scroll backwards. You will need a web-enabled device or computer in order to access the media files that accompany this ebook. Entering the URL supplied into a computer with web access will allow you to get to the files. Depending on your device, it is possible that your display settings will cut off part of the URL. To make sure this is not the case, try reducing your font size and turning your device to a

Photoshop Elements 2021 Guide TeachUcomp Inc.

Contains 10 lessons that cover the basics and beyond.

Adobe Photoshop Elements 7 and Adobe Premiere Elements 7 Classroom in a Book Collection Adobe Press

Ideal for scrapbookers, serious and casual photographers, and budding graphic artists alike, Photoshop Elements 8 is more powerful and easier to use than previous versions. But

figuring out how and when to use the program's tools is still tricky. With this book, you'll learn not only what each tool does, but also when it makes the most sense to use it and why. You get easy-to-follow, step-by-step instructions for everything from importing photos to organizing, editing, sharing, and storing your images. And if a feature isn't all that it's cracked up to be, we'll tell you. How do you use the Photomerge Exposure? How do Quick Fix previews work? With a gentle introduction to get you started quickly, and advanced tips to help you produce really creative work, this Missing Manual provides the answers you need. Get crystal-clear and jargon-free explanations of every feature Learn to import, organize, back up, and fix photos quickly and easily Repair and restore old and damaged photos, and retouch any image Jazz up your pictures with dozens of filters, frames, and special effects Remove unwanted objects from images with the new Recompose tool Learn advanced techniques like working with layers and applying blend modes Download practice images and try new tricks right away

Photoshop Elements 9 for Windows New Riders

An introduction to the features and use of Adobe Photoshop Elements 10.

Adobe Photoshop Elements 9: Maximum Performance Bulls Run
Photoshop Elements 13 looks sharper, performs better, and has

Photoshop Elements 13 looks sharper, performs better, and has more sophisticated photo-editing and slideshow features than previous versions—but knowing which tools to use when can be confusing. The new edition of this bestselling book removes the guesswork. With candid, jargon-free advice and step-by-step guidance, you 'll get the most out of Elements for everything from sharing and touching-up photos to fun print and online projects. The important stuff you need to know: Get to work right away. Import, organize, edit, crop, and color-correct your photos with ease. Retouch any image. Repair and restore old and damaged photos, and patch undesirable areas with Content-Aware Fill. Add pizzazz. Dress up your photos with dozens of filters, layer styles, and special effects. Create the perfect picture. Seamlessly insert people and objects from other photos, using Photomerge Compose. Share your photos. Use new methods to quickly create and email stunning slideshows to friends. Use your words. Make greeting cards, calendars, and flyers by adding text to images. Unleash your creativity. Design photo books, scrapbooks, collages, and other projects.

## Photoshop Elements 3 Peachpit Press

Designed with the busy professional in mind, this two-page laminated quick reference guide provides step-by-step instructions in the basic features of Adobe Photoshop Elements 15. When you need an answer fast, you will find it right at your fingertips. Durable and easy-to-use, quick reference cards are perfect for individuals, businesses and as supplemental training materials. With 30 topics covered, this guide is ideal for someone new to Photoshop Elements. Topics Include: Application Basics, The Organizer, Editor File Management, Layers, Image Editing in Expert Mode, Viewing, Selecting, Enhancing, and Modifying.